## **Photoshop Cs5 Free Software Download EXCLUSIVE**

Many debates occur in everyday life, whether a political debate, or a family discussion. Even a debate about a fictional character can be a source of contention. Often, this is due to the fact that some individuals choose to believe facts that are not true about a character. This is where a good argument is necessary. Often, in a debate, a person cannot argue their reasoning with logic alone. A good argument is an effective way to explain why an individual believes what he or she does. Not all arguments are good arguments, however, since an argument can be flawed in numerous ways.

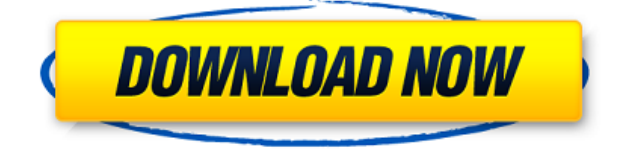

The Navigator panel is now called workspace. There, you can to access the Dark Room and Filmstrip panels and access your files, but you can also create a new workspace. It's a short but good-looking panel. It still holds the custom option, but there's no results tab for it now. As far as the photo enhancements, Adobe has added several new options. Auto enhance is always cause for celebration, but it still has some limitations. It only works on small areas of the image. There's also the Extract Faces tool, which is used to extract multiple faces. This is especially helpful around holidays and events, when you want to make smaller edits to multiple faces in a photo. If you've been using Photoshop for some time now, then you know that there was (and still is!) a large library of useful Preset effects to help you make instant adjustments to photos in a short period of time. With version 24, there are several new options. Now, for the most part, I use the mobile versions of Photoshop and Lightroom. While that works well, I wanted to see what was new in Lightroom and Camera RAW in the latest update. I opened a RAW file from my phone but I wasn't real impressed with the app. It's a complex app but I didn't see anything in the app that I couldn't do on my desktop computer. So I spent some time looking around the web for other solutions. I found one or two sites that mentioned there were specific apps for Windows Mobile devices and there were sites highlighting apps for the iPad.

## **Download free Photoshop CS5Activation Code With License Key WIN + MAC X64 {{ finaL version }} 2022**

Adobe Photoshop is all about images and canvas. With this software, you can make variations of your regular shots, enlarge them or shrink them, and more. Photoshop can also help you save your time into organizing a large set of pictures so that you can work better on it. Photoshop is available on a Mac computer. To work on your images, you will need a Mac computer or a laptop that is compatible for Adobe Photoshop. All that you have to do is install it on your computer. You can create your artistic creations using shortcuts, brushes and expressions. The 3D tools let you add text, shapes, objects, and more. In essence, all of Adobe Photoshop's tools work the same way, which means that you can use any tool as many times as you like and everything is tied together, in the end,

like a house of cards with a foundation as thin and unstable as a single virtual desktop.

For starters, you'll use the capture tool to capture an image from a web source (or from your hard drive). You can preview what you've captured, and when it's ready to go "live," you'll place it on your desktop to get organizing first.

Next, you'll use the tool called the toolbar to draw guidelines on the captured image.

Lastly, if you're working with layers, you'll use batch processing to create smart objects to make sure you're retaining all the changes you make, which will streamline the editing process and make sure that you don't lose anything.

Focus On Used Photoshop:

Perhaps one of the most beneficial uses of Photoshop allows you to create your own user guide when you are using a difficult program. This gives you the ability to write down instructions for the application, and further use those instructions in other areas of Photoshop to help you with your work. You can also learn how to answer these basic questions: What does Photoshop do? How to perform it? How do I use it?

These are recommended to help you navigate this powerful and powerful tool.

- Desktop 'Workspaces': You have various desktop options available to you; you can either have one artwork and work on a single file, or you can split up your files into various studios. For example, one workspace for photography, and another for design. The workspace allows you to separate your work and keep an extensive overview of your project, options to organize your artwork, and also provides the ability to do some preliminary edits before rendering.

- The History Panel: From version 16 of Photoshop, you can view all the documents you've edited, and the image and all your version edits on that file. e3d0a04c9c

## **Download free Photoshop CS5(LifeTime) Activation Code Windows {{ lifetimE patch }} 2022**

When it comes to blending modes for editing digital photos, there are many choices and, unfortunately, many of them are not very intuitive. This lesson will teach you the ins and outs of how it's done, once you know what you're doing. Blend modes for Photoshop CS6 are a perfect example of this. You will be introduced to the complicated math behind blending modes and a course on the best ones to use when creating photorealistic images. In this lesson, you will learn the basics of naming and organizing your assets, as well as using layers and paths to organize your work. You will practice using the Photoshop Smart Objects in both the Layers Panel and Bridge. You will learn how to use the included image assets you can access from the Assets panel, and how to utilize them in your work. You will also learn how to use Brushes in Photoshop, and how to use the Photoshop panel to open, edit, and work with them. You will learn all about reducing noise, correcting aberrant colors, and cleaning your photos. In this lesson, you will learn how the Photoshop Smart Brush can help you speed up your workflow, the principles of photo editing, and how the Smart Brush can help you make adjustments. All of these tools are quick and easy to access. You'll even explore the effects they can have on your image. The cool thing is, you'll learn all of this by using the free Smart Brush on your photos! Earlier this year, Adobe announced the transformation of Photoshop CC to Creative Cloud, the new platform which will help incorporate AI and automation into their flagship suite. Along with the announcement, the company also held a one-day Photoshop Live workshop in New York during which they laid out the new direction of what's to come.

photoshop cs2 download free mac photoshop cs2 download mac keygen photoshop cs2 download photoshop cs2 download filehippo photoshop full version cs5 free download photoshop cs5 32 bit free download photoshop cs2 download full version free for windows 10 photoshop cs2 download free full version windows 7 photoshop cs3 free software download photoshop shapes frames free download

Sometimes, we need to delete an area of the image or replace an object in the image. Now, with the new Delete and Fill tool, the one-click Delete and Fill tool, you can remove or insert an object with a single action. All you have to do is select the object that you want to delete or replace, and click the Delete and Fill tool, which will open the Delete and Fill toolbox. Now you can select a new area, or the object you want to add, and then select "Add new object" to add it. Create and edit content-aware selections so that they adapt to the content of your images. This allows you to select objects that are similar in color, regardless of the background. This is especially helpful when you want to create a selection of elements in an image that are similar in color and shape without selecting them manually. The CC version of Photoshop is still a very popular tool for designers and artists. It is the only real competitor in the market. And for them, it can act as a companion to the Adobe suite or a standalone tool. It has the basic set of features that can accomplish everything that most designers need. It supports the latest version of the standard file types, with options for saving and sharing files. Adobe Photoshop is one of the most popular software used for processing digital images. It is a platform for the industry. Customers can use Photoshop software for editing images, applying color correction techniques, and creating effects. It is complex and extensible, which is why it has a variety of plugin options. The latest versions of Photoshop CS6, CS6 Extended, CS6, CS5, and CS4 are all compatible with Windows 7 and later releases. A second and third versions are also supported by Windows 7.

With Photoshop CS5, you are given a comprehensive training on how to use it in a creative manner. The software has its own library of images. You can also add to this library as and when. Thanks to this software, everyone can create great graphics. Elements is the most basic version of Photoshop, and is oriented for beginners who want to learn the basics of basic Photoshop with no features. You can use Elements to create a new file, edit existing files, manage and share files with other users, browse the web, and send files via email. The core version of Photoshop is the most advanced offering of all tools from the Adobe family. Like Elements, Photoshop also has two main

versions: ACR and Photoshop. The main difference between the two software is the effects that can be applied, the amount of editing tools, and the user permission. For more detailed information on the differences click here: **What are the differences between the two Photoshop versions?** Photoshop Elements offers the best photo editing tools for beginners. It also has access to all of the features of the more sophisticated versions of Photoshop, allowing users to make effective edits without being overwhelmed by too many options. The interface is clean and easy to use. Photoshop Elements provides on-screen help and tutorial videos along with a large searchable user guide that give a concise overview and reference of what is available in each of the tools. For more information on Photoshop go to http://labs.adobe.com/technologies/photoshop. The Photoshop Creative Cloud offers access to the latest version of PS, plus the following features, all at a lower price:

- Cloud-based storage and access from any browser
	- Layer Groups for unlimited copy history
		- Multithreading (uses same memory as desktop version)
			- GPU-accelerated
				- Speed up retouching and creating complicated images
					- Enhanced tools that cut, copy and paste objects between images, and even between layers in a single image

[https://zeno.fm/radio/daemon-tools-ultra-5-7-0-license-key-crack-2020-l](https://zeno.fm/radio/daemon-tools-ultra-5-7-0-license-key-crack-2020-latest) [atest](https://zeno.fm/radio/daemon-tools-ultra-5-7-0-license-key-crack-2020-latest) <https://zeno.fm/radio/password-red-dead-redemption-pc-rar> <https://zeno.fm/radio/kasumi-rebirth-v3-2> <https://zeno.fm/radio/cps-r05-09-software-motorola-cp040> <https://zeno.fm/radio/igor-pro-license-keygen-download> <https://zeno.fm/radio/business-plan-pro-premier-v12-crack>

Photoshop makes it incredibly easy to combine photos into one compatible image, but it's also a handy tool for drawing inspiration from one of your favorite photos or even to create a reality check. Photo Merge will help you do so, with different options for generating new images, such as combining two separate photos into one photo or adding an image of your own, replacing portions of one photo with the other, or, well, more specifically, merging two photos into one photo. You can even divide a single photo into separate images and even a mosaic or panorama of any length. Enjoy! In case you need more information here are some available tutorials: Although Photoshop CC allows you to combine photos into one new image at once, you would have to do this on your desktop. With the latest Photoshop CC update you can merge many photos to one new clean image by clicking the Merge Photos button on the left-most panel tool bar. You will also be able to add your own image (you can even do this from your cloud storage, if you have a Creative Cloud subscription) From the look of it we're going to be seeing many image composites in our lives. And that's great – it means that we can just make our own with some clever uses of image stacks and blend modes. Another software package called Bits4Pix is an online tool for creating vector graphics with layers that can be combined to create brilliant visuals. Learn how to use it and see what it can do in this free tutorial by **Pixian**.

<https://phatdigits.com/wp-content/uploads/2023/01/elenthic.pdf> <http://powervapes.net/wp-content/uploads/2023/01/obedel.pdf> <https://kolasalam.com/adobe-photoshop-cs6-exe-setup-download-best/> <https://choicemarketing.biz/wp-content/uploads/2023/01/phirhe.pdf>

[https://thesmokymtnlife.com/wp-content/uploads/2023/01/Download-A](https://thesmokymtnlife.com/wp-content/uploads/2023/01/Download-Adobe-Photoshop-Helpx-CRACKED.pdf) [dobe-Photoshop-Helpx-CRACKED.pdf](https://thesmokymtnlife.com/wp-content/uploads/2023/01/Download-Adobe-Photoshop-Helpx-CRACKED.pdf) <https://postlistinn.is/wp-content/uploads/2023/01/sharaw.pdf> [https://republicannews.net/2023/01/01/photoshop-hack-ahmed-salah-d](https://republicannews.net/2023/01/01/photoshop-hack-ahmed-salah-download-best/) [ownload-best/](https://republicannews.net/2023/01/01/photoshop-hack-ahmed-salah-download-best/) <http://kitchenwaresreview.com/?p=81912> <https://vitinhlevan.com/wp-content/uploads/2023/01/flancari.pdf> <https://ninja-hub.com/download-brush-bush-photoshop-top/> [https://turn-key.consulting/wp-content/uploads/2023/01/Download\\_Pho](https://turn-key.consulting/wp-content/uploads/2023/01/Download_Photoshop_Free_For_Pc_Windows_7_UPD.pdf) toshop Free For Pc Windows 7 UPD.pdf [https://aapanobadi.com/2023/01/01/photoshop-psd-files-backgrounds-fr](https://aapanobadi.com/2023/01/01/photoshop-psd-files-backgrounds-free-download-full/) [ee-download-full/](https://aapanobadi.com/2023/01/01/photoshop-psd-files-backgrounds-free-download-full/) [https://teenmemorywall.com/wp-content/uploads/2023/01/emmaamr.pd](https://teenmemorywall.com/wp-content/uploads/2023/01/emmaamr.pdf) [f](https://teenmemorywall.com/wp-content/uploads/2023/01/emmaamr.pdf) [https://www.place-corner.com/photoshop-2021-version-22-0-1-downloa](https://www.place-corner.com/photoshop-2021-version-22-0-1-download-free-activation-code-with-keygen-windows-10-11-2022/) [d-free-activation-code-with-keygen-windows-10-11-2022/](https://www.place-corner.com/photoshop-2021-version-22-0-1-download-free-activation-code-with-keygen-windows-10-11-2022/) https://esma.love/shop/photoshop-free-star-shapes-download-\_link\_/ <https://thecluelesscoffee.com/wp-content/uploads/2023/01/vitasha.pdf> [http://www.divinejoyyoga.com/wp-content/uploads/2023/01/chalden.pd](http://www.divinejoyyoga.com/wp-content/uploads/2023/01/chalden.pdf) [f](http://www.divinejoyyoga.com/wp-content/uploads/2023/01/chalden.pdf) [https://rei-pa.com/download-adobe-photoshop-2020-version-21-serial-k](https://rei-pa.com/download-adobe-photoshop-2020-version-21-serial-key-for-windows-final-version-2023/) [ey-for-windows-final-version-2023/](https://rei-pa.com/download-adobe-photoshop-2020-version-21-serial-key-for-windows-final-version-2023/) <http://harver.ru/?p=21011> [https://bonnethotelsurabaya.com/societyrelationships/adobe-photoshop](https://bonnethotelsurabaya.com/societyrelationships/adobe-photoshop-cc-2015-version-16-download-free-activation-code-keygen-full-version-for-windows-3264bit-2022) [-cc-2015-version-16-download-free-activation-code-keygen-full-version](https://bonnethotelsurabaya.com/societyrelationships/adobe-photoshop-cc-2015-version-16-download-free-activation-code-keygen-full-version-for-windows-3264bit-2022)[for-windows-3264bit-2022](https://bonnethotelsurabaya.com/societyrelationships/adobe-photoshop-cc-2015-version-16-download-free-activation-code-keygen-full-version-for-windows-3264bit-2022) <http://www.qfpa.org/?p=3440> [https://www.dreamvicinity.com/adobe-photoshop-lifetime-activation-co](https://www.dreamvicinity.com/adobe-photoshop-lifetime-activation-code-windows-10-11-64-bits-2023/) [de-windows-10-11-64-bits-2023/](https://www.dreamvicinity.com/adobe-photoshop-lifetime-activation-code-windows-10-11-64-bits-2023/) [https://teenmemorywall.com/wp-content/uploads/2023/01/Adobe\\_Photo](https://teenmemorywall.com/wp-content/uploads/2023/01/Adobe_Photoshop_CC_2018_Version_19__Download_Torrent_License.pdf) shop CC 2018 Version 19 Download Torrent License.pdf <https://72bid.com?password-protected=login> [https://magic-lamps.com/2023/01/01/photoshop-7-free-download-for-wi](https://magic-lamps.com/2023/01/01/photoshop-7-free-download-for-windows-11-__link__/) [ndows-11-\\_\\_link\\_\\_/](https://magic-lamps.com/2023/01/01/photoshop-7-free-download-for-windows-11-__link__/) <https://xpatria.org/wp-content/uploads/2023/01/nerodea.pdf> [https://7hjbe5.a2cdn1.secureserver.net/wp-content/uploads/2023/01/ul](https://7hjbe5.a2cdn1.secureserver.net/wp-content/uploads/2023/01/uleephyl.pdf?time=1672597528) [eephyl.pdf?time=1672597528](https://7hjbe5.a2cdn1.secureserver.net/wp-content/uploads/2023/01/uleephyl.pdf?time=1672597528) [https://greenearthcannaceuticals.com/wp-content/uploads/2023/01/har](https://greenearthcannaceuticals.com/wp-content/uploads/2023/01/harobse.pdf) [obse.pdf](https://greenearthcannaceuticals.com/wp-content/uploads/2023/01/harobse.pdf) [https://entrelink.hk/uncategorized/adobe-photoshop-cc-2019-with-activ](https://entrelink.hk/uncategorized/adobe-photoshop-cc-2019-with-activation-code-patch-with-serial-key-x32-64-latest-update-2023/) [ation-code-patch-with-serial-key-x32-64-latest-update-2023/](https://entrelink.hk/uncategorized/adobe-photoshop-cc-2019-with-activation-code-patch-with-serial-key-x32-64-latest-update-2023/) [https://xtc-hair.com/pc-me-adobe-photoshop-kaise-download-kare-repa](https://xtc-hair.com/pc-me-adobe-photoshop-kaise-download-kare-repack/) [ck/](https://xtc-hair.com/pc-me-adobe-photoshop-kaise-download-kare-repack/) [https://valeqa.com/index.php/2023/01/01/download-photoshop-2021-ve](https://valeqa.com/index.php/2023/01/01/download-photoshop-2021-version-22-0-1-incl-product-key-license-keygen-windows-10-11-x32-64-last-release-2022/) [rsion-22-0-1-incl-product-key-license-keygen-windows-10-11-x32-64](https://valeqa.com/index.php/2023/01/01/download-photoshop-2021-version-22-0-1-incl-product-key-license-keygen-windows-10-11-x32-64-last-release-2022/) [last-release-2022/](https://valeqa.com/index.php/2023/01/01/download-photoshop-2021-version-22-0-1-incl-product-key-license-keygen-windows-10-11-x32-64-last-release-2022/) <https://digitalstoreid.com/wp-content/uploads/2023/01/muralex.pdf> <https://curriculocerto.com/free-download-brush-photoshop-comic-2021/> [https://mentoring4good.com/wp-content/uploads/2023/01/Photoshop-2](https://mentoring4good.com/wp-content/uploads/2023/01/Photoshop-2022-Version-2302-Activation-Code-With-Registration-Code-WIN-MAC-2023.pdf) [022-Version-2302-Activation-Code-With-Registration-Code-WIN-](https://mentoring4good.com/wp-content/uploads/2023/01/Photoshop-2022-Version-2302-Activation-Code-With-Registration-Code-WIN-MAC-2023.pdf)[MAC-2023.pdf](https://mentoring4good.com/wp-content/uploads/2023/01/Photoshop-2022-Version-2302-Activation-Code-With-Registration-Code-WIN-MAC-2023.pdf)

<https://someuae.com/wp-content/uploads/2023/01/elbytric.pdf> <https://www.riobrasilword.com/wp-content/uploads/2023/01/berfall.pdf> [https://teenmemorywall.com/wp-content/uploads/2023/01/Download\\_G](https://teenmemorywall.com/wp-content/uploads/2023/01/Download_Graffiti_Brush_Photoshop_VERIFIED.pdf) [raffiti\\_Brush\\_Photoshop\\_VERIFIED.pdf](https://teenmemorywall.com/wp-content/uploads/2023/01/Download_Graffiti_Brush_Photoshop_VERIFIED.pdf) [http://aakasharjuna.com/wp-content/uploads/2023/01/Photoshop-2022-](http://aakasharjuna.com/wp-content/uploads/2023/01/Photoshop-2022-Version-2311-Download-With-Registration-Code-3264bit-2023.pdf) [Version-2311-Download-With-Registration-Code-3264bit-2023.pdf](http://aakasharjuna.com/wp-content/uploads/2023/01/Photoshop-2022-Version-2311-Download-With-Registration-Code-3264bit-2023.pdf) <https://c-secure.fi/wp-content/uploads/2023/01/quiyen.pdf> [https://eqsport.biz/how-to-download-photoshop-software-for-windows-1](https://eqsport.biz/how-to-download-photoshop-software-for-windows-10-verified/) [0-verified/](https://eqsport.biz/how-to-download-photoshop-software-for-windows-10-verified/)

Adobe Photoshop 3.0 is an advanced member of the Adobe Photoshop family of software designed by the Adobe System. It is focused on the creation of images with a multi-layered structure. This is the most popular software for designing of digital images and graphics. Photoshop is the most popular graphic software. If you are looking for an image editing software to design photos and make images pixel-perfect, Photoshop is the great choice. It is easy to use and highly popular piece of software. Photoshop is one of the most popular software for design of images and graphics by providing lots of tool sets. It is the most popular tool for making graphics. It helps the users to create images like photo, video and graphics. It has many cool features and different options. You can create amazing images while using powerful feature to refine, recolor, add text, and paste images. This is a great tool for design of any kind of image in just a few seconds. Photoshop CC 2020 is the photo editing software, that is a part of the Adobe Creative cloud suite. This version of the tool is the most clever and one of the most popular software for editing of photos. It is developed by Adobe and used to make the graphic and art designing. Adobe's photo editing software can edit images, add effects, crop, retouch, enhance, blend and many more. It has multiple important features like healing, cloning, anti-aliasing, photo selection tool, layers, adjustments, color control and many more. It helps the users to make images like photo, video and graphics. By using this amazing tool, the users can make their images pixel-perfect.